# Installing bioinformatics software on Linux

## Bioconda

Install *most* bioinformatics software with one command:

conda install -c bioconda [name of software]

To get started, Google:

## bioconda lh3

# Bioconda: a capable bio-software package manager

07 December 2015

#### **Getting Started**

Firstly, a few basic concepts. Conda is a portable package manager primarily for Python and precompiled binaries. Miniconda is the base system of conda. It includes a standard python and a few required dependencies such as readline and sqlite. In conda, a *channel* contains a set of software typically managed by the same group. Bioconda is a channel of conda focusing on bioinformatics software. The following shows how to install and use conda.

```
# Download the miniconda installation script for Python2
wget https://repo.continuum.io/miniconda/Miniconda-latest-Linux-x86_64.sh
# Install conda; it will ask a few questions, including the installation path
sh Miniconda-latest-Linux-x86_64.sh
. ~/.bashrc # or relogin to get PATH updated
```

# H LEM EYAMBIES

conda info

conda search -c bioconda bwa conda install -c bioconda bwa Copy-paste this and Conda is installed.

### Other techniques

Linuxbrew/Homebrew:

brew install [name of software]

<u>Classical technique</u>:

linux4biologists.tumblr.com

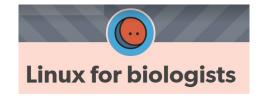

wget [url of software]

tar xf [archive.tar.gz]

./configure

make

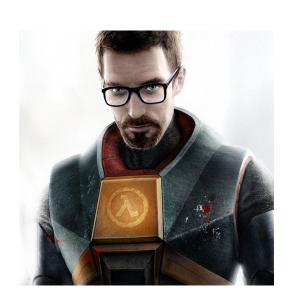

### Not a substitute to:

 knowing whether software is appropriate

reading its manual